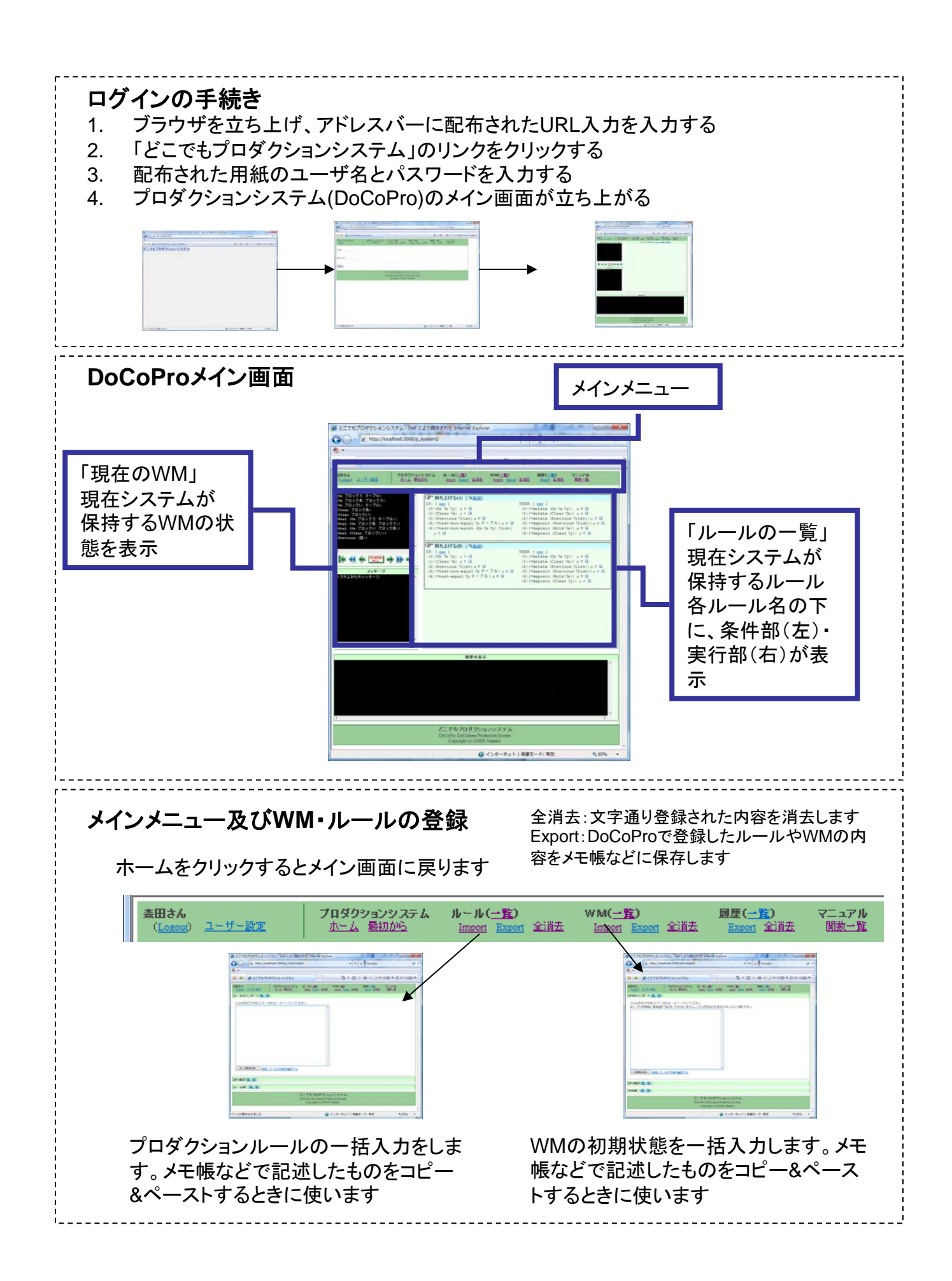

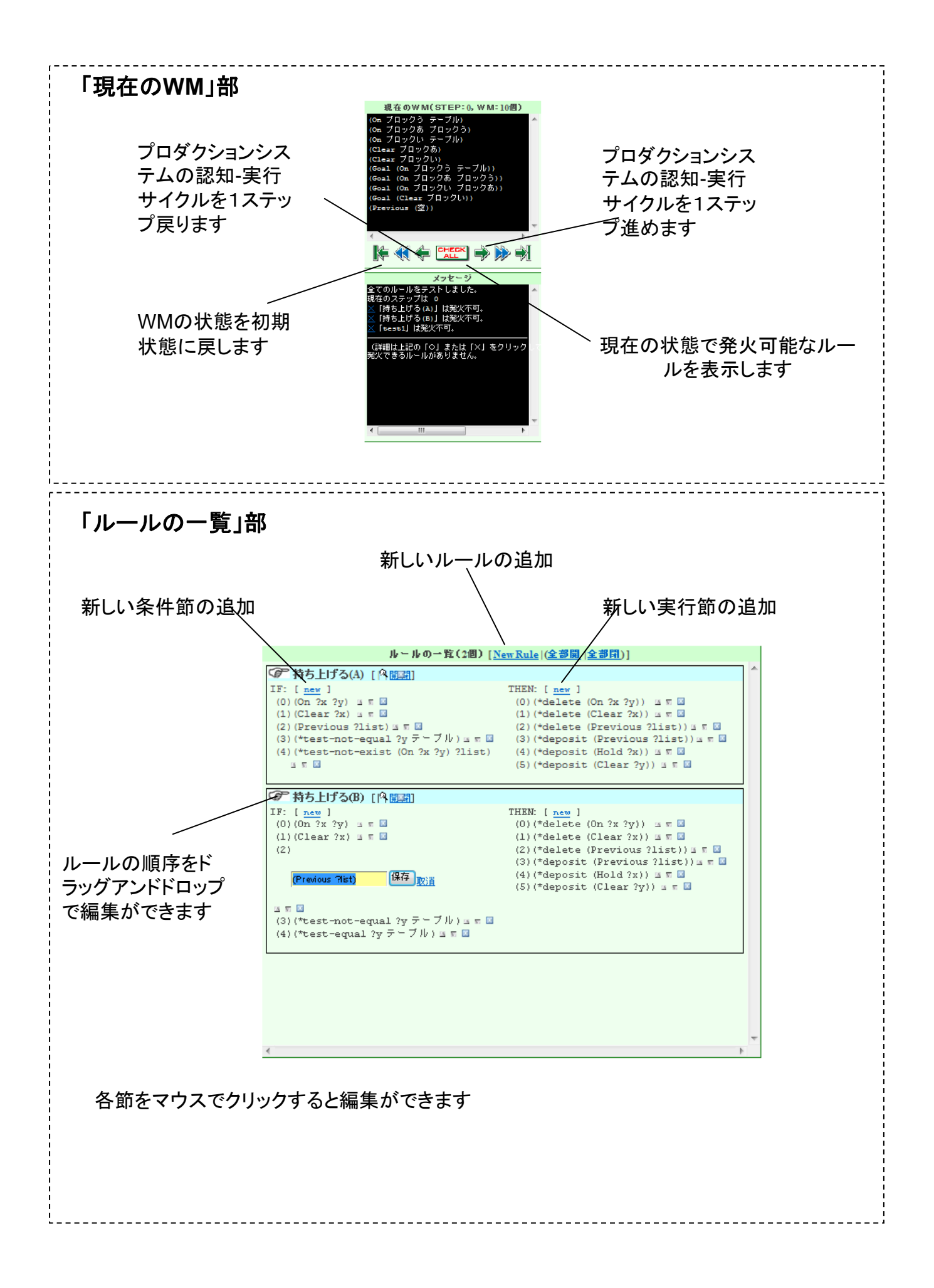

## メモ帳での編集

メモ帳をメインに編集をすることもできます。 半角・全角の区別に注意してください。括弧の対応も注意すること。 WMやルール中のハイフンの位置、半角スペースの数は厳密に決まっていますので注意 してください。

WMやルールの記述に日本語を使うこともできます。

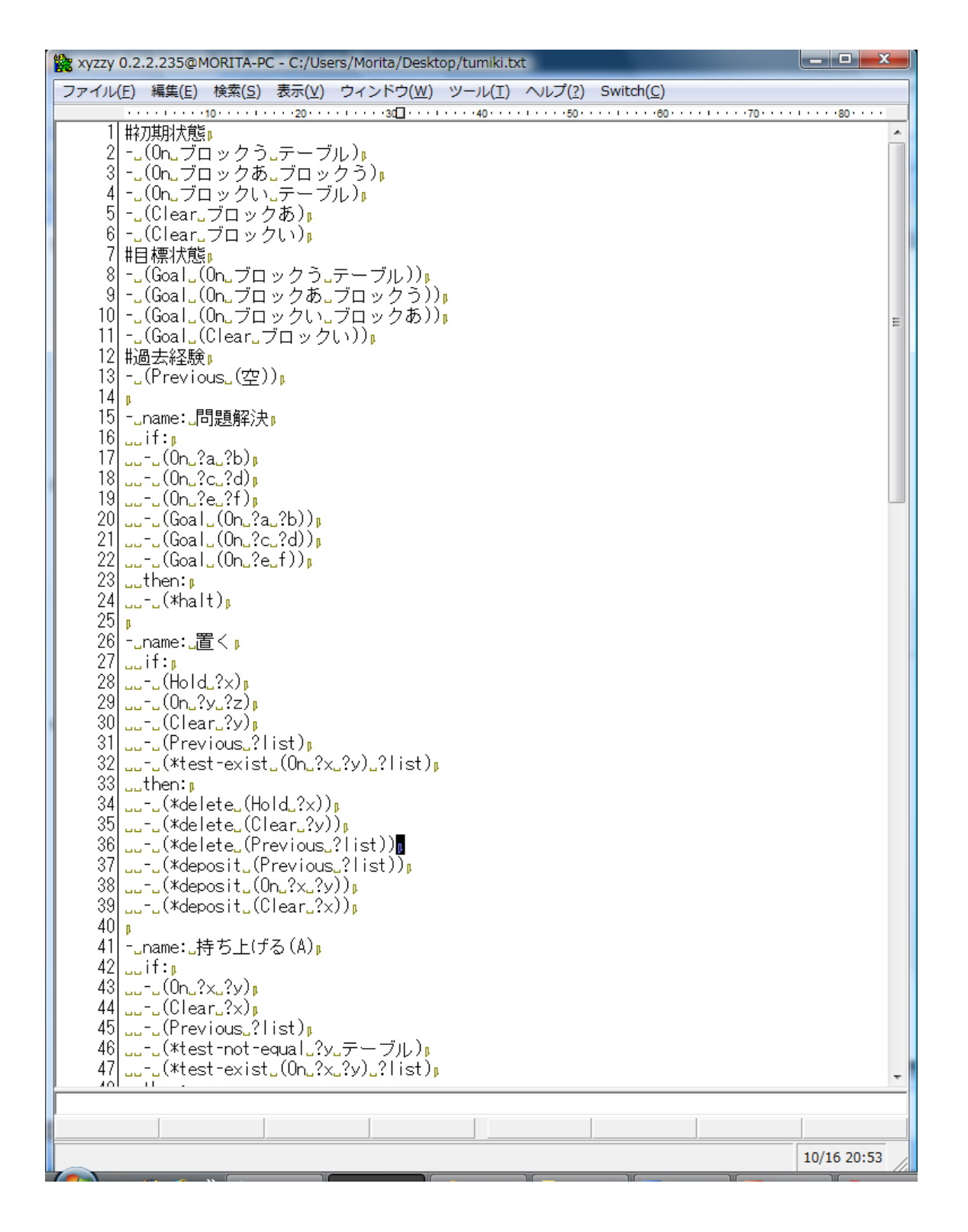